## 土砂災害警戒区域等の指定の公示に係る図書 (その1)

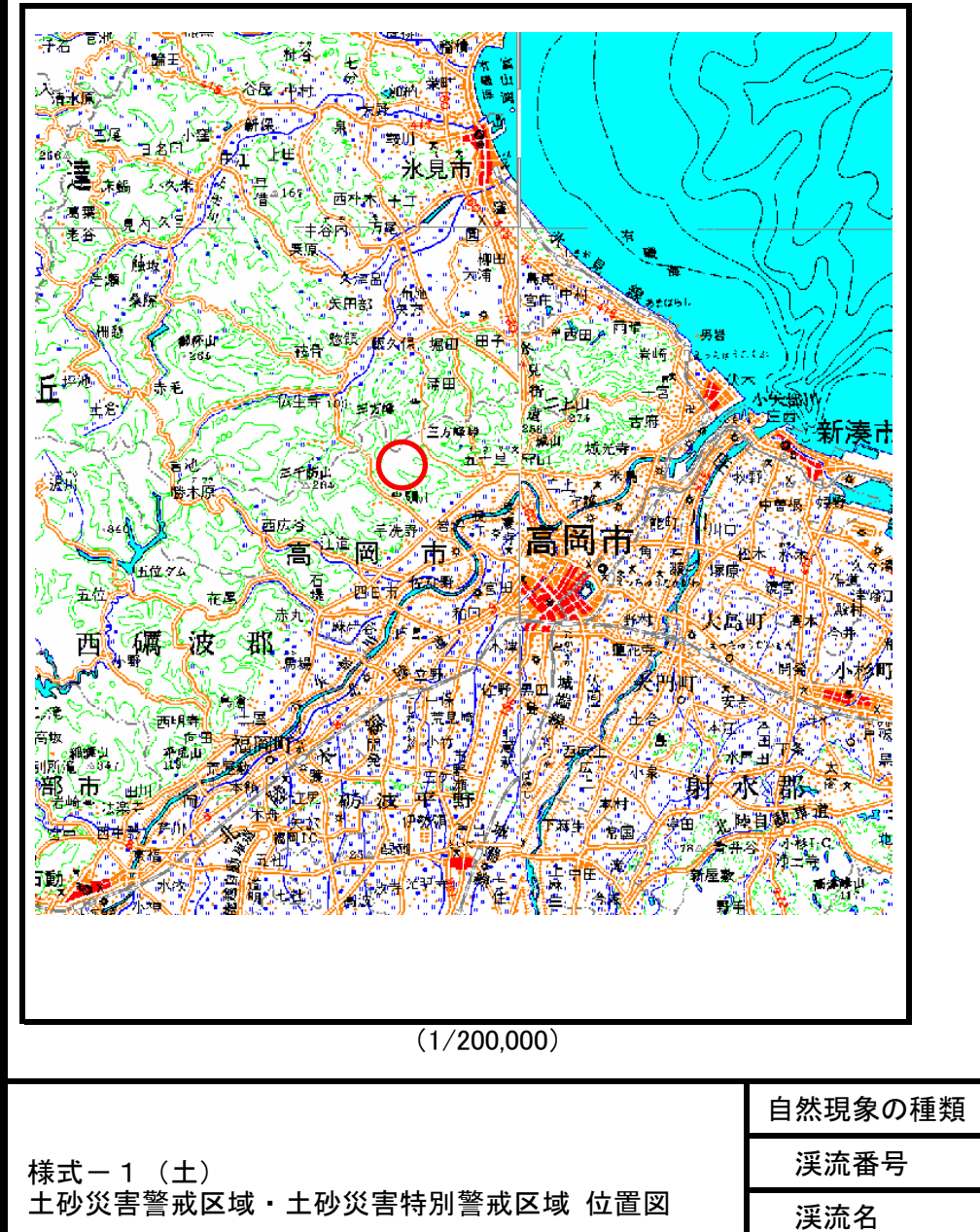

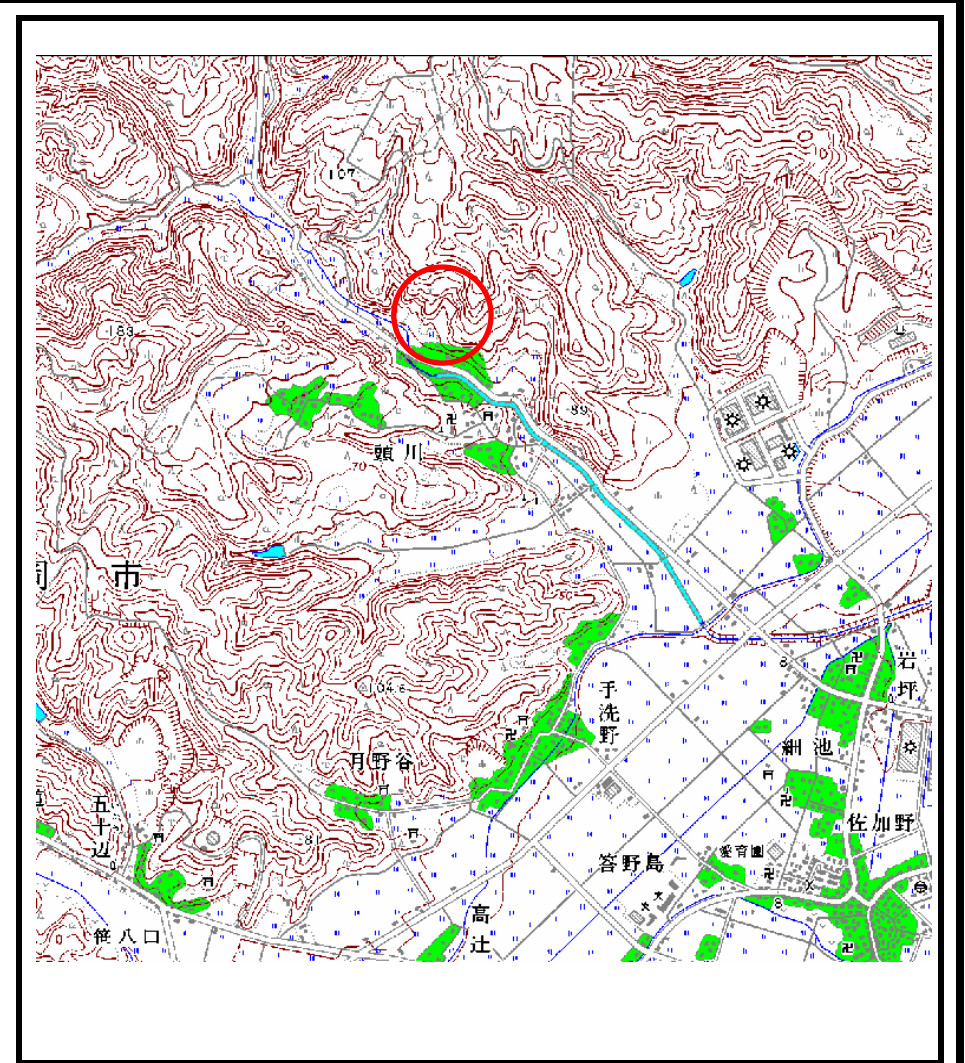

 $(1/25,000)$ 

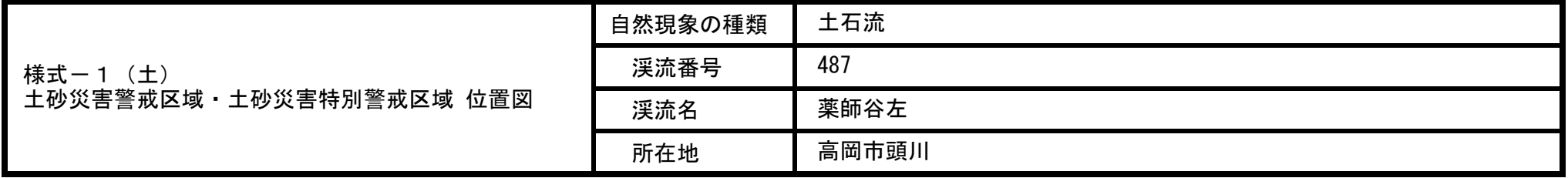

「この地図は、国土地理院長の承認を得て、同院発行の200000(地図画像)及び数値地図25000(地図画像)を複製したものである。(承認番号 平19総複、第61号)」

## 土砂災害警戒区域等の指定の公示に係る図書 (その2)

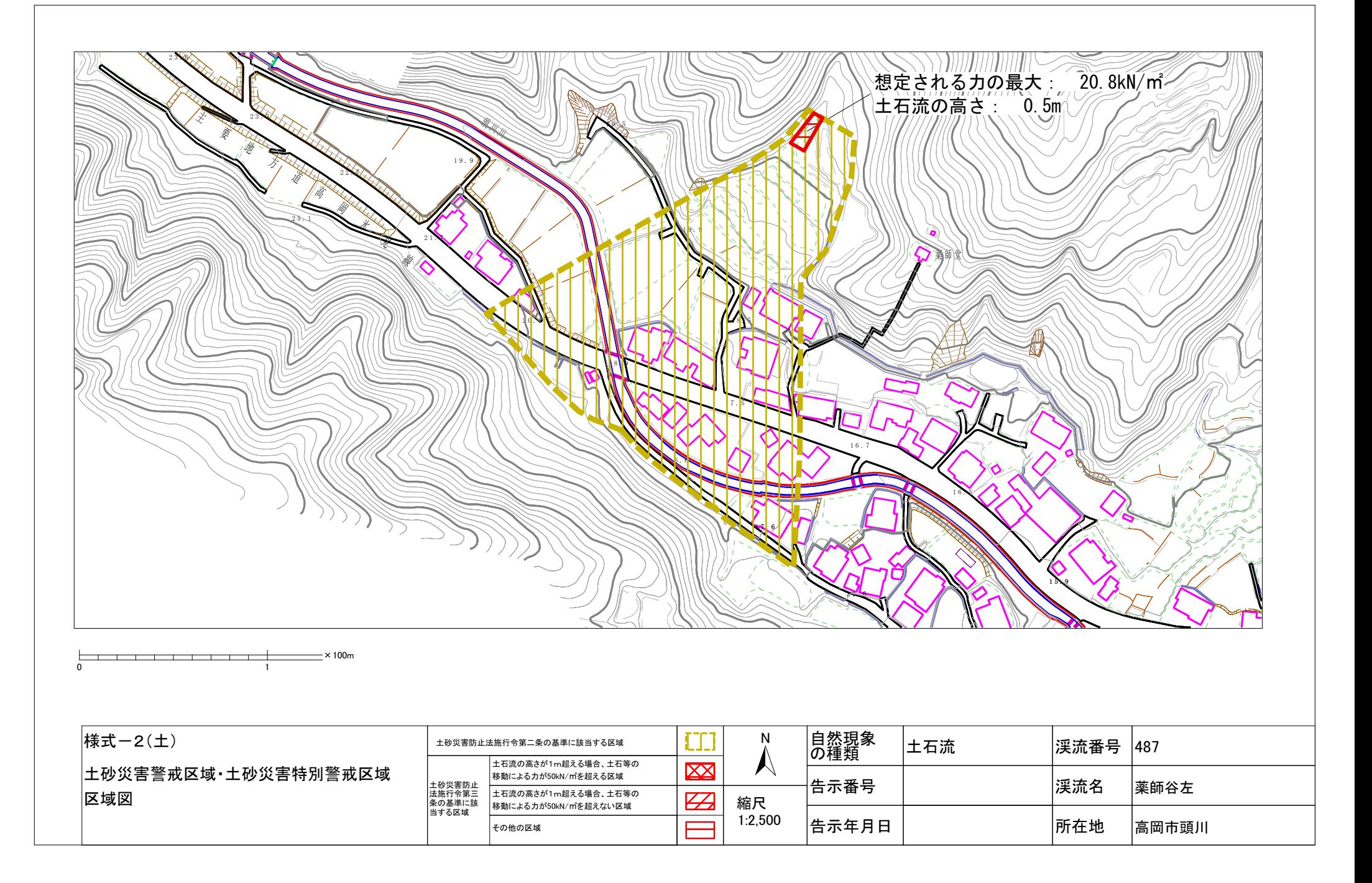